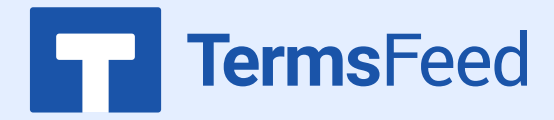

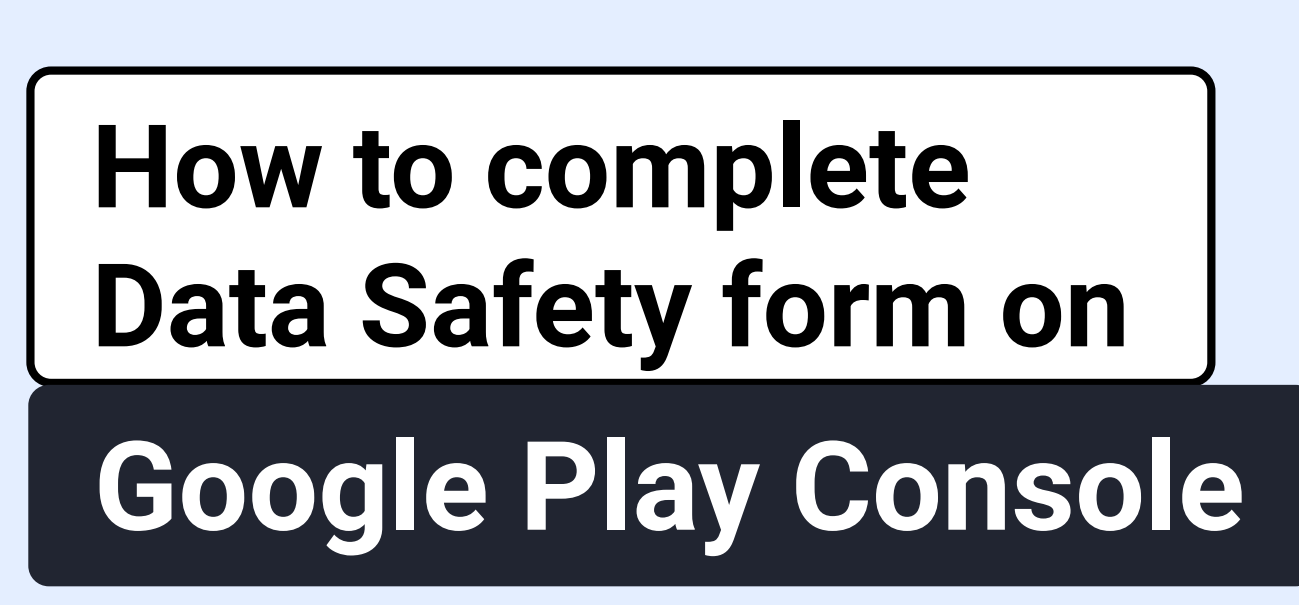

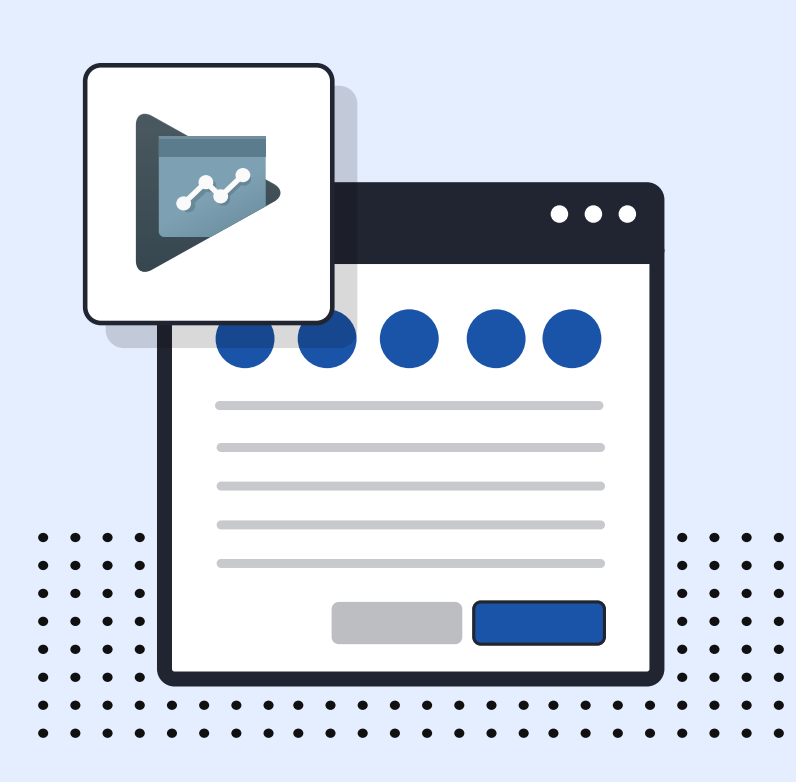

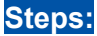

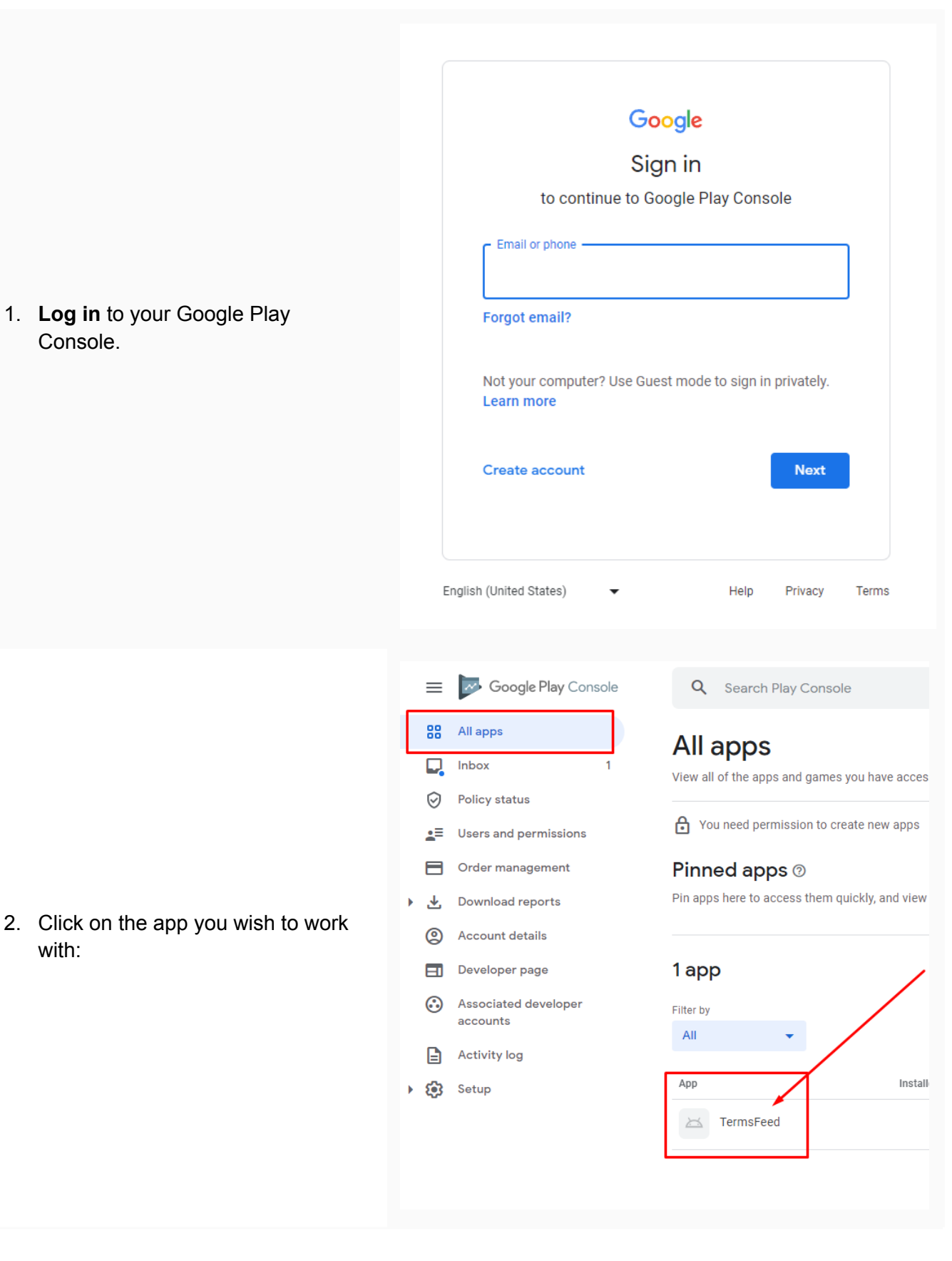

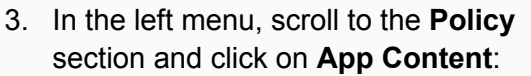

4. Click on the **Start** button under the **Privacy Policy section**:

- 5. On this page, you'll see the field for adding the **Privacy Policy URL** for your app.
- **6. If you do not have a Privacy Policy, you can use our [Privacy](https://www.termsfeed.com/privacy-policy-generator/) Policy [Generator](https://www.termsfeed.com/privacy-policy-generator/) and create it within minutes. TermsFeed will host your Privacy Policy URLfor free.**

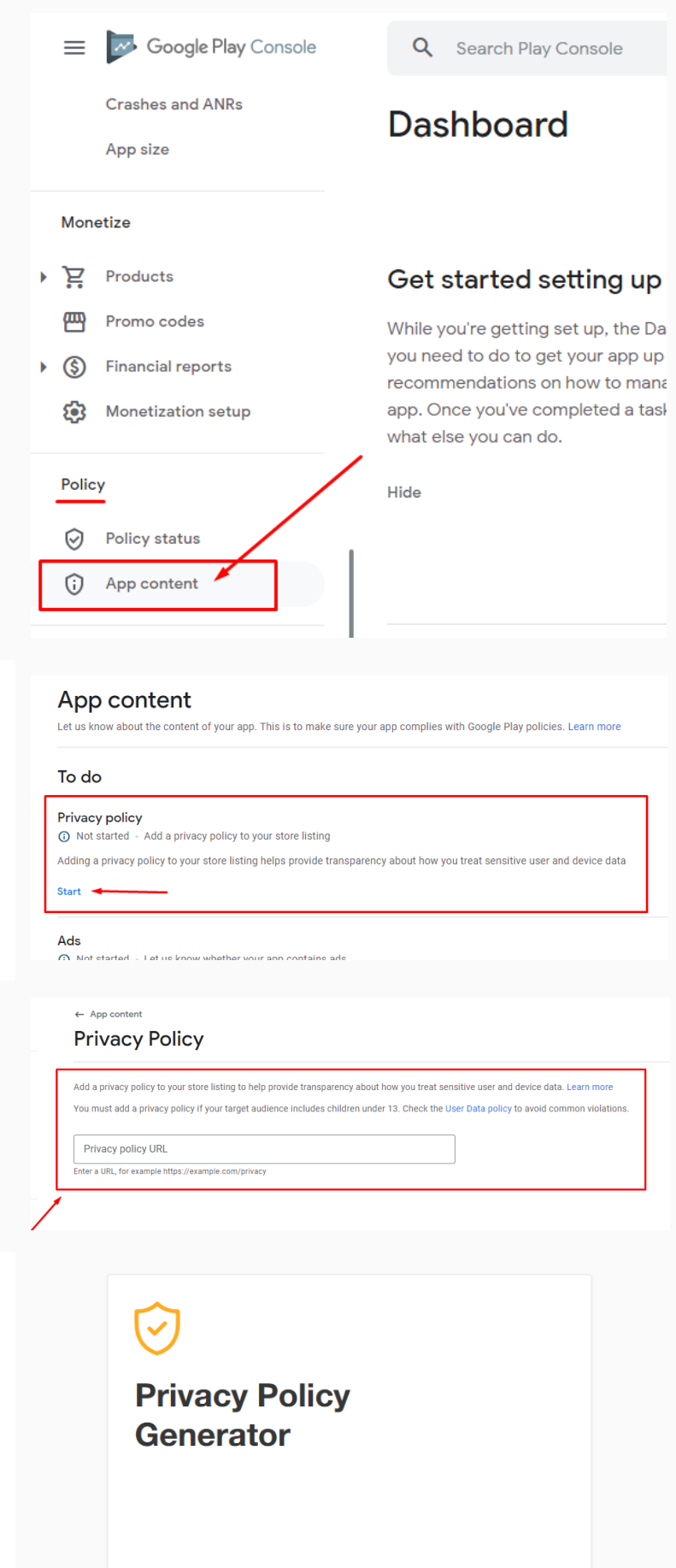

Start  $>$ 

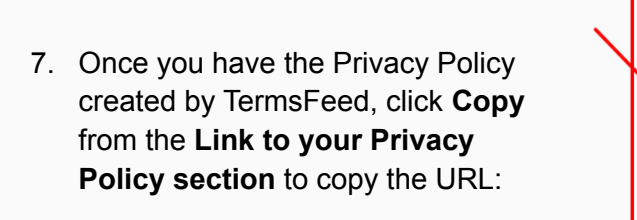

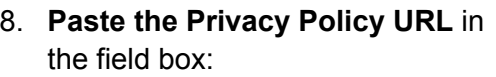

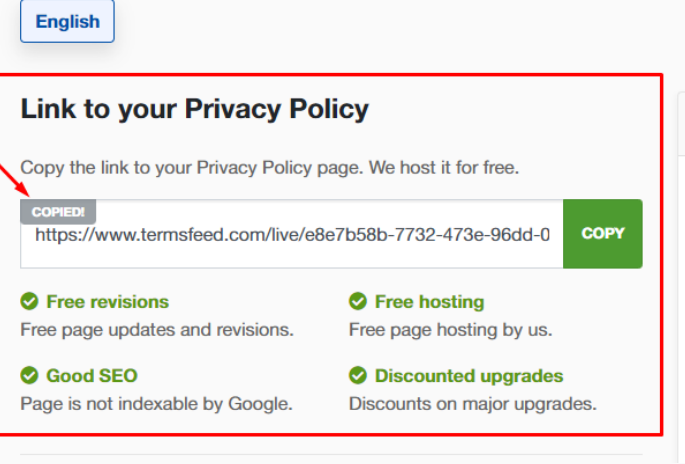

 $\leftarrow$  App content

**Privacy Policy** 

Add a privacy policy to your store listing to help provide transparency about how you treat sensitive use You must add a privacy policy if your target audience includes children under 13. Check the User Data p

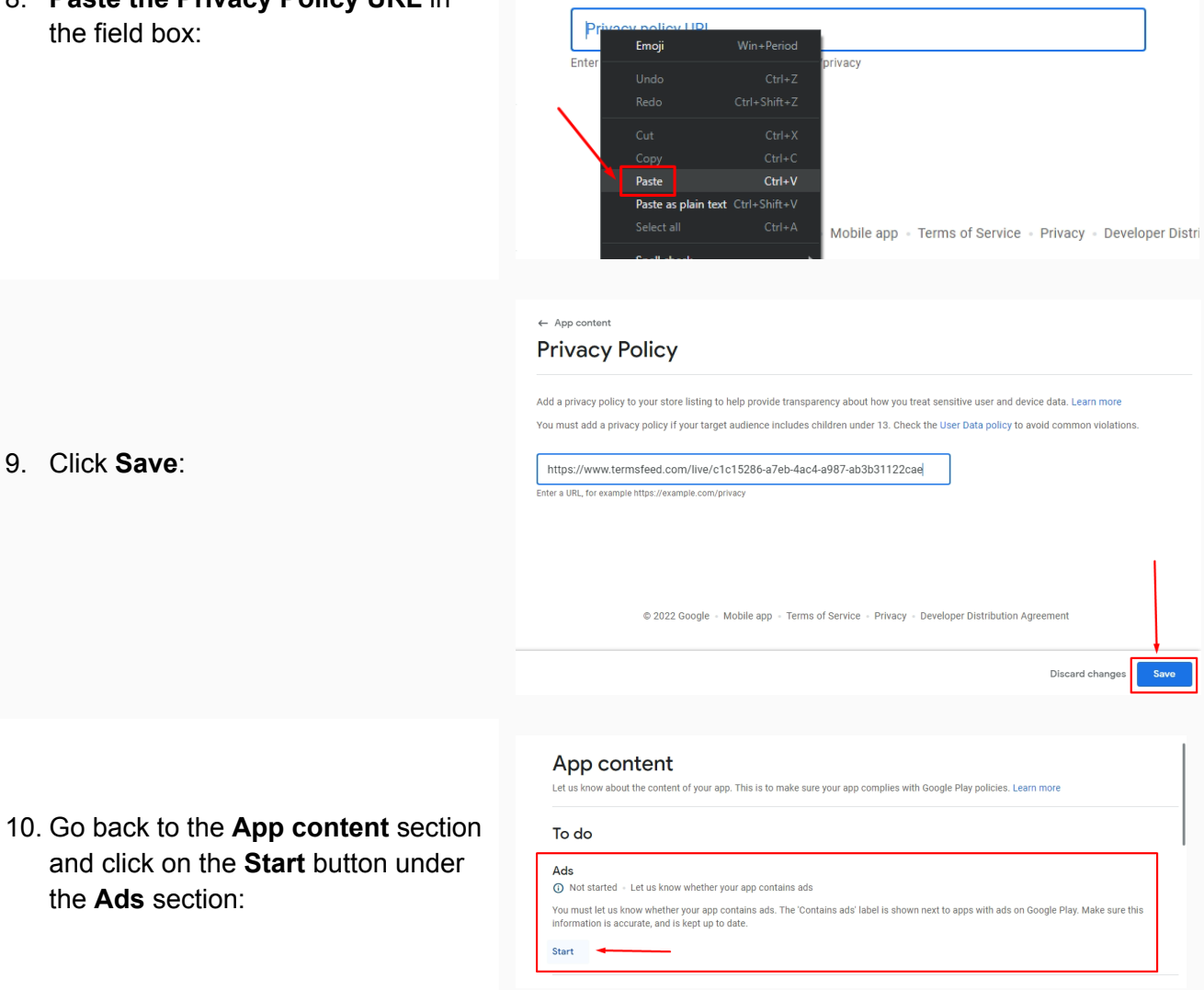

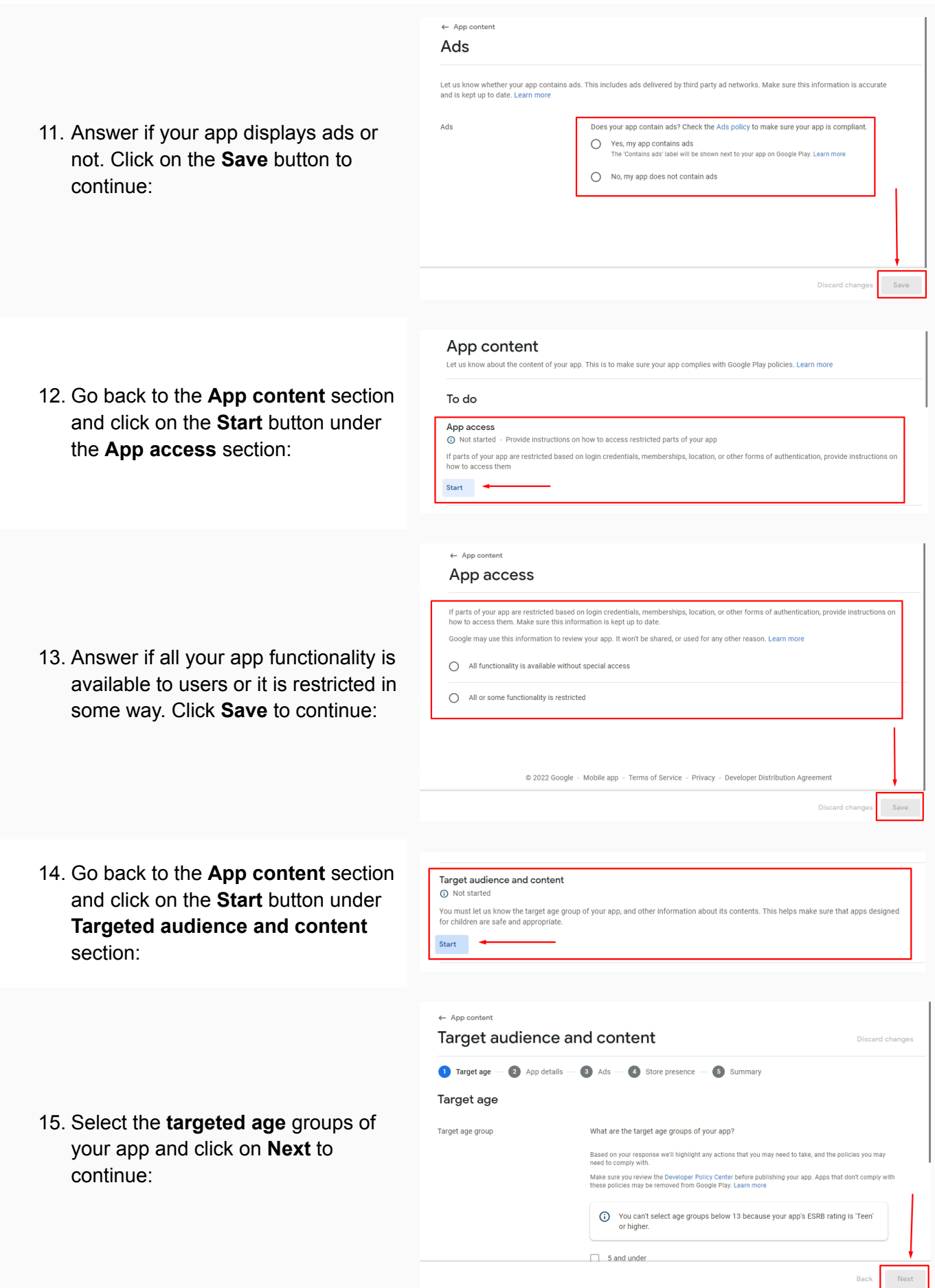

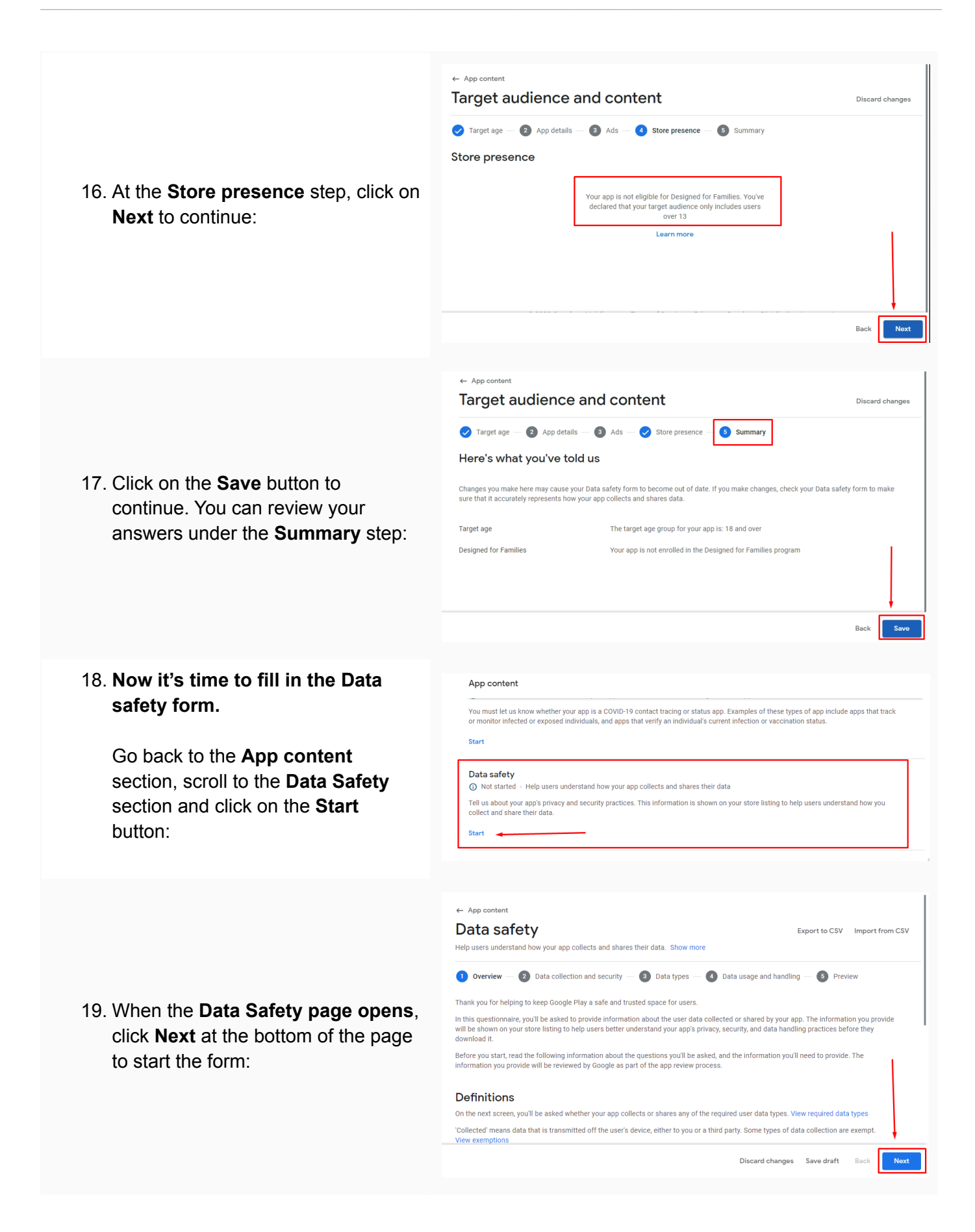

20. **Start answering the questions based on your app and business model**.

For example, under the **Data collection and security** section, answer the question with Yes or No. Click the **Next** button at the bottom of the page to continue:

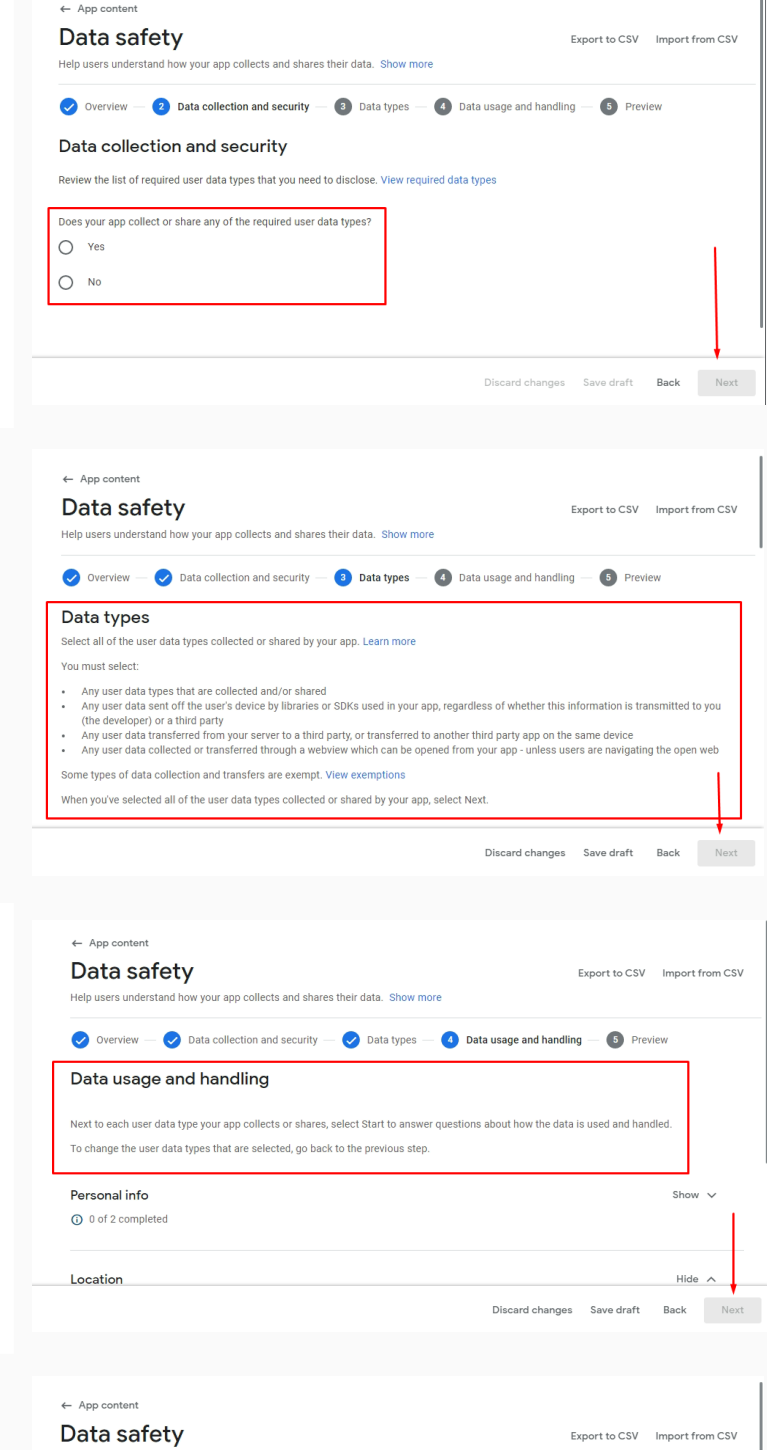

Help users understand how your ann collects and shares their data. Show more

**Store listing preview** Based on what vo

No data collection declared

(1) No data shared with third partie

The developer says this app doesn't collect user data

Overview - O Data collection and security - O Data types - O Data usage and handling - S Preview

e told us, the following information will be shown to users on Goo

The developer says this app doesn't share user data with other companies or organizations

21. Under the **Data types** section, answer the question about the data that is collected or shared with third parties by your app. When done, click **Next** at the bottom of the page:

22. Under the **Data usage and handling** section, answer the question about how data is used and handled. When done, click **Next** at the bottom of the page:

23. You're almost done. **Preview** the answers and click on the **Submit** button:

## **You're done!**

Sub

Discard changes Save draft Back

## FF TermsFeed

## Legal compliance is now a breeze.

All-in-one compliance software that helps businesses get (and stay!) compliant with the law (GDPR, CCPA+CPRA, CalOPPA, and many more).